## **Einführung in Grundprobleme und Lösungen der Bildverarbeitung**

Cristina Vertan

## **Inhalt**

- Die Role des Bildverarbeitungmoduls in unsere Szenario
- Grundlagen der Bildverarbeitung
	- Bilddarstellung
	- Filtering
	- Kantenextraktion
	- Farbklassifizierung
- Beschreibung des Verfahrens

## **Das Bildverarbeitungmoduls in unserem Szenario**

- Sätze die Referenzen an unbekannte Objekte :
	- gelbe Fussigkeit, eine schmale Rohr

oder Stellen:

- hier, rechts vom Motor, da unten
- werden zur Bildbearbeitungsmodul geschickt werden.
- Zweck: Identifizierung des Objekts oder der Stellen und Erzeugung einer geeigneter Antwort:
- z.B. "Ich sehe. Sie haben ein Problem am...."
- Wenn die Identifizierung nicht möglich ist, wird das Verfarehn beendet, und eine entsprechende Antwort (Promt) wird erzeugt

## **Klassifizierung von Bildverabeitung**

- Digitale Bildverarbeitung
	- Unformung von Bildern in Bilder durch verschiedene Operationen
	- wird verwendet um die Qualittät von Bildern zu steigern oder die Darstellungsform der Bilddaten zu der Anwendung anzupassen
	- z.B : Bildglättung zur Rauschminderung, Bildsegmentierung, Kantenextraktion, Fouriertransformation
- Mustererkennung
	- ordnet Bilder vordefinierten Klassen zu
	- relevante Teile aus einem Bild werden extrahiert und eine statistische Untersuchung damit gemacht.
	- basiert auf der Untersuchungsergebnissen wird entschieden obdas Bild zu einer vorgegebenen Klasse gehört
	- z.B: Schrifterkennung
- Objekterkennung
	- die untersuchung wird in drei-dimensionalen Raum gemacht
	- man braucht Kontextinformation
	- das Bildwird ertens bearbeitet um Rauschen oder ungünstige Lichtverhältnisse zu löschen

#### 12.11.2003 WiSe 03/04 4

## **Digitale Bildverarbeitung**

- Ziel: erstellen von Histogrammen, Verbesserung der Bildqualität, Extraktion von Bildmerkmalen, Segmentierung eines Bildes
- wird angewendet für menschliche sowie für automatisierte Bildanalyse
- für Computeranalyse ist sehr oft eine Vorbearbeitungsphase des Eingabebildes nötig:
	- Rauschminderung, Extraktion von wichtigen Strukturen
	- Änderung des Bildes so das die Analysealgorithmus das verstehet: Bildsegmentierung, Kantenextraktion

#### **Darstellung von Bildern**

- Ein Bild wird durch kontinierliche Farbwerten dargetsellt
- Für Computeanalyse müssen die Farbwerte und ihre Position diskretisiert werden (ein Raster wird für Farbe und Position eigeführt)
	- Quantiserungsstufen = die Anzahl von Farbabstufungen
	- Auflösung die Positionsrasterung
- Benutzte Quantisierungsstufen : 34, 64, 128, 256 oder 512 Graustufen, oder binäre Bildern

#### **Darstellung von Bildern - Mathematisches Modell**

- Digitaliserte Bilder = zwei dimensionale Objekte bei den der Helligskeitwert von Punkt zu Punkt ändert
- $f(x,y)$  = der Grauwert eines Bildes in Punkt  $(x,y)$ 
	- Die Ortskoordinaten x und y sind beschränkt und positiv
	- die function f besitzt eine Fouriertransformierte und lässt sich integrieren
- Wenn:
	- $-$  G={0,1,2,....,Graustufen-1}
	- $X = \{0,1,2,...,Spalten-1\}$
	- $-$  Y={0,1,2,..., Zeilen -1}
	- $f(x,y) = g mit x \in X, y \in Y, g \in G$
- ist die mathematisches Modell eines Bildes
- $F=(f(x,y))=(f(0,0),f(0,1),\ldots,f(Spalten-1,Zeilen-1))$

#### **Darstellung von Bildern - Farbe-**

- Man identifiziert 3 Grundfarben die ausreichend ede beliebige Farbe herzustellen sind
- Die Auswahl der 3 Grundfarben ist beliebig soweit alle andere Farben erstellt werden können
- Die Auswahl der 3 Grundfarben gibt das Farbmodell des Bildes
- Meistens wird das  $RGB-Farb$ modell = die Summe von Werten jeden Grundfarbe ergibt die Mischfarbe
- Jede Grundfarbe hat Werte zwischen 0 und 1
- Die Farbwerte ("Grauwerte") liegen zwischen

Schwarz =  $(0,0,0)$  und Weiß =  $(1,1,1)$ 

• Das mathematisches Modell des Farbbildes wird:  $F=(f_1(x,y), f_2(x,y), f_3(x,y))$ 

## **Bildoperatoren**

- Ein Bildoperator formt ein Eingabebild in eine Ausgabebild um.
- Es gibt Operatoren die nur auf eine Teilmenge der Bilder angewendet werden können (Binärbilder, Grauwertbilder, Mehrkanalbilder)
- Es gibt 4 Klassen von Bildoperatoren:
	- Punktoperatoren : betrachten jede Punkt des Eingabebild isoliert (der entsprechende Punkt im ausgabebild ist nur von einem Punkt im Eingabebild abhängig). z.B. : Tresholding
	- Lokale Operatoren: jede Bildpunkt im Ausgabebild wird entspechend einer Menge von Punkten im Eingangbild. Eine Matrix wird über das Eingabebild bwegt und alle Punkte innerhalb der Matrix entsprechend bewertet werden
	- Globale Operatoren: benutzen für die Ausgabebild (fast) alle Punkte des Eingabebildes. sind rechenzeitaufwendig und speicherintensiv (z.B. Fourier Transformationen)
	- Objektorientierte Operatoren: evaluieren die Merkmalen eines Objekts innerhalb eines Bildes (oft um dieses Objekt von den übrgen Bildpunkten abzugrenzen) z.B . Bildsegmentierung

#### **Lokale Bildoperatoren -Beispiel**

• 3×3 Matrix des Prewitt-Operators zur Kantenextraktion:

$$
M = \begin{pmatrix} -1 & 0 & 1 \\ -1 & 0 & 1 \\ -1 & 0 & 1 \end{pmatrix} \Rightarrow
$$
  

$$
f'(x, y) = \begin{pmatrix} -f(x-1, y-1) + 0 + f(x+1, y-1) + \\ -f(x-1, y) + 0 + f(x+1, y) + \\ -f(x-1, y+1) + 0 + f(x+1, y+1) \end{pmatrix}
$$

• Problematisch sind bei lokalen Operatoren dei Randpunkte. Normalerweise werden sie nicht bearbeitet, deswegen wird das Ausgabebild kleiner

## **Bildglättung**

- Die algorithmen der digitalen Bildverarbeitung sind empfindlich auf verrauschte Daten
- Normalerweise ist eine Bildglättung erförderlich: das Bild wird nach einer Verfahren Punkt für Punkt bearbeitet.
- Beispiele: Mittelwertfilter, Medianfilter, Gaußsches Glättungsfiltzter

#### **Beispiel Mittelwertfilter**

• Das aktuellen Bildpunkt wird der Mittelwert aus seinem Grauwert und denen seiner Nachbarn (hier eine Matrix 3 x 3) zugeornet.

$$
F = \frac{1}{9} \begin{pmatrix} 1 & 1 & 1 \\ 1 & 1 & 1 \\ 1 & 1 & 1 \end{pmatrix} \implies
$$
  

$$
f'(x, y) = \frac{1}{9} \sum_{x'=x-1}^{x+1} \sum_{y'=y-1}^{y+1} f(x', y')
$$

#### **Filterergebnis - Beispiel**

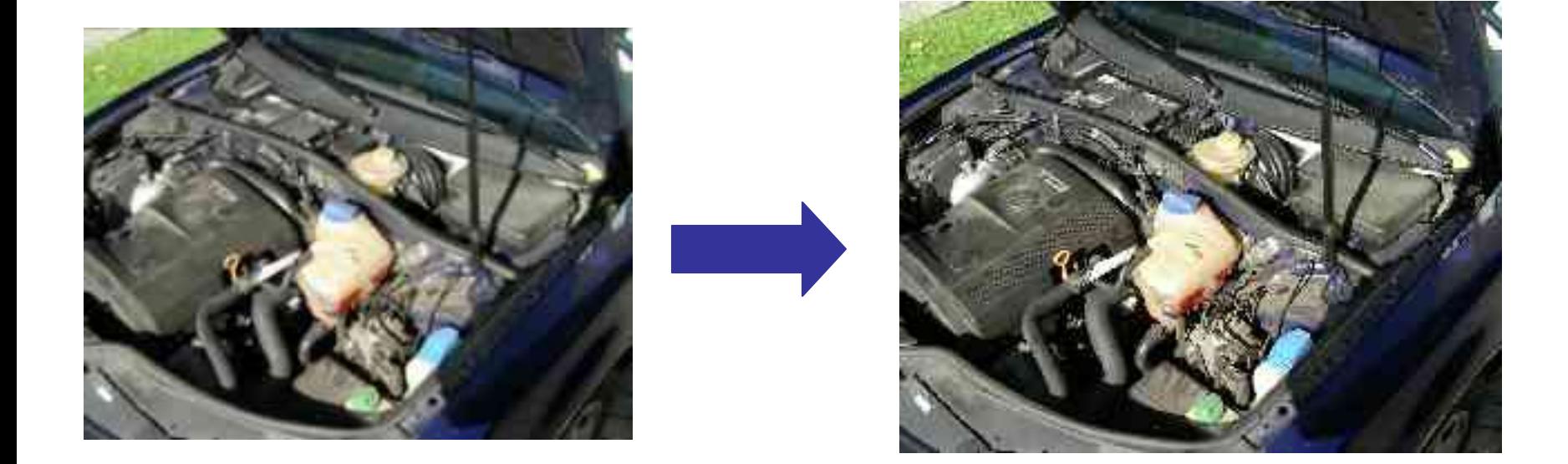

#### Gaussian-Filter

#### **Kantenextraktion**

- Sehr wictig für Objekterkennung
- Kanten sind in Bildern abrupte Änderungen der intensität.
- Sie enstehen an Grenzen von Objekten
- Idealerweise Kanten sind Stufen und Linien, aber in Tatsache kommen sehr selter so vor (sehr oft wegen der digitaiserungprozeß).
- Normalerweise erkennt man die Kante durch eine abgeschwächte kontinuierliche Änderung der intensität

#### **Verfahren zur Kantenextraktion**

- Die Berechnung der Kanten erfolgt durch die erste Ableitung des Eingabebildes weil starke Änderungen der Intensität lokale Maxima in der Ableitungsfunktion verursachen
- Es gibt algorithmen die auch die zweite ableitung des Engabebildes interpretieren (d.h. Die nullstellen indizieren Kanten)
- Bekannten Verfahren:
	- numerische Approximation
	- Sobel Operator
	- Laplace Operator

### **Kantenextraktion -Beispiel**

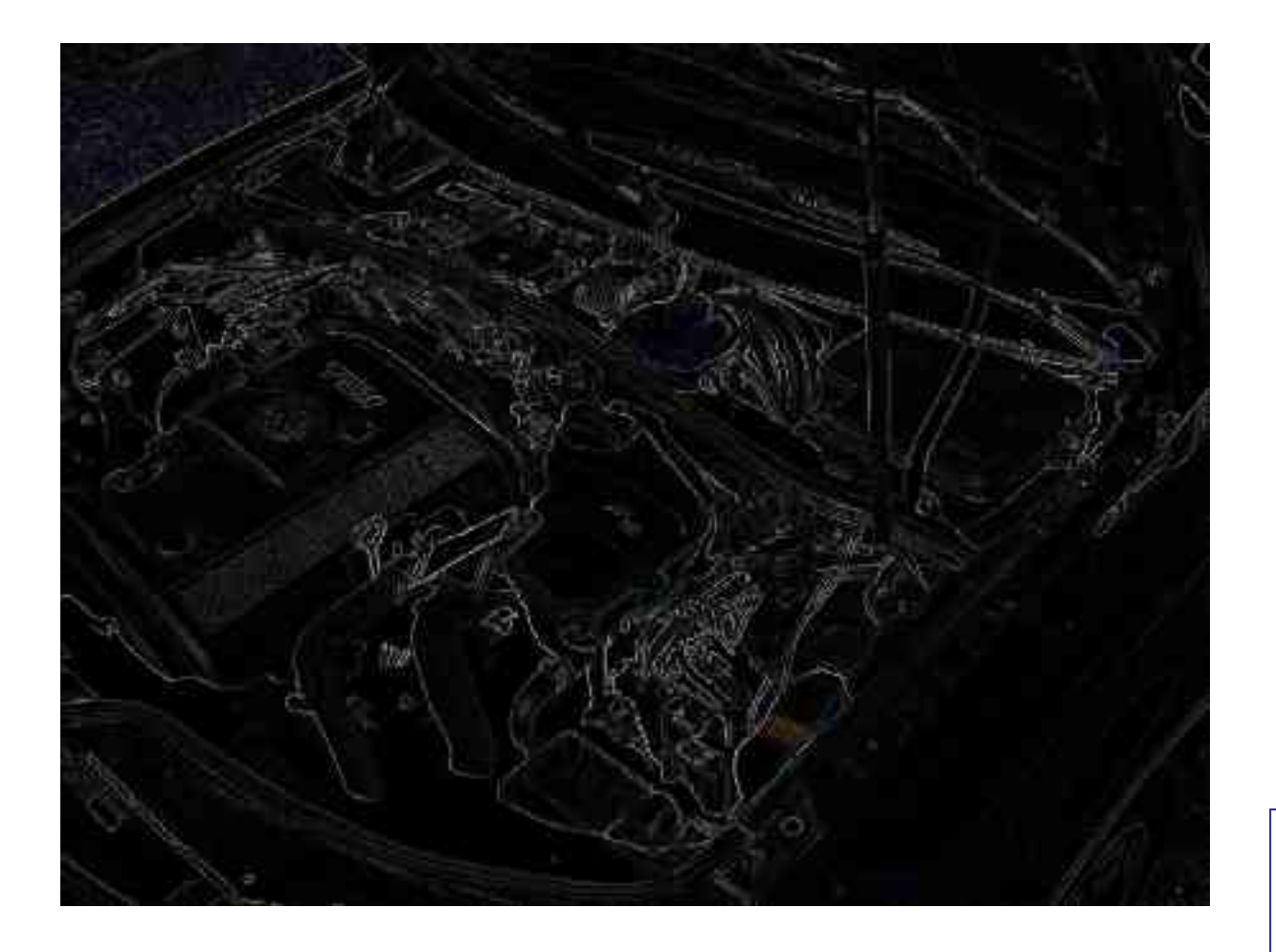

Sobel operator

## **Binärbilderzeugung**

- Erzeugung eines Bildes mit lediglich zwei Helligkeitsstufen 0 und 1
- Sehr oft benutzt um Objekte von den gesamtes Bild zu isolieren
- Einfachste Verfahren: setzung einer fixen Grenze:
	- alle Grauwerte unterhalb dieser Grenze werden als Hintergrund (0) belegt
	- alle anderen werden mit 1 belegt

### **Binärbilderzeugung - Beispiel-**

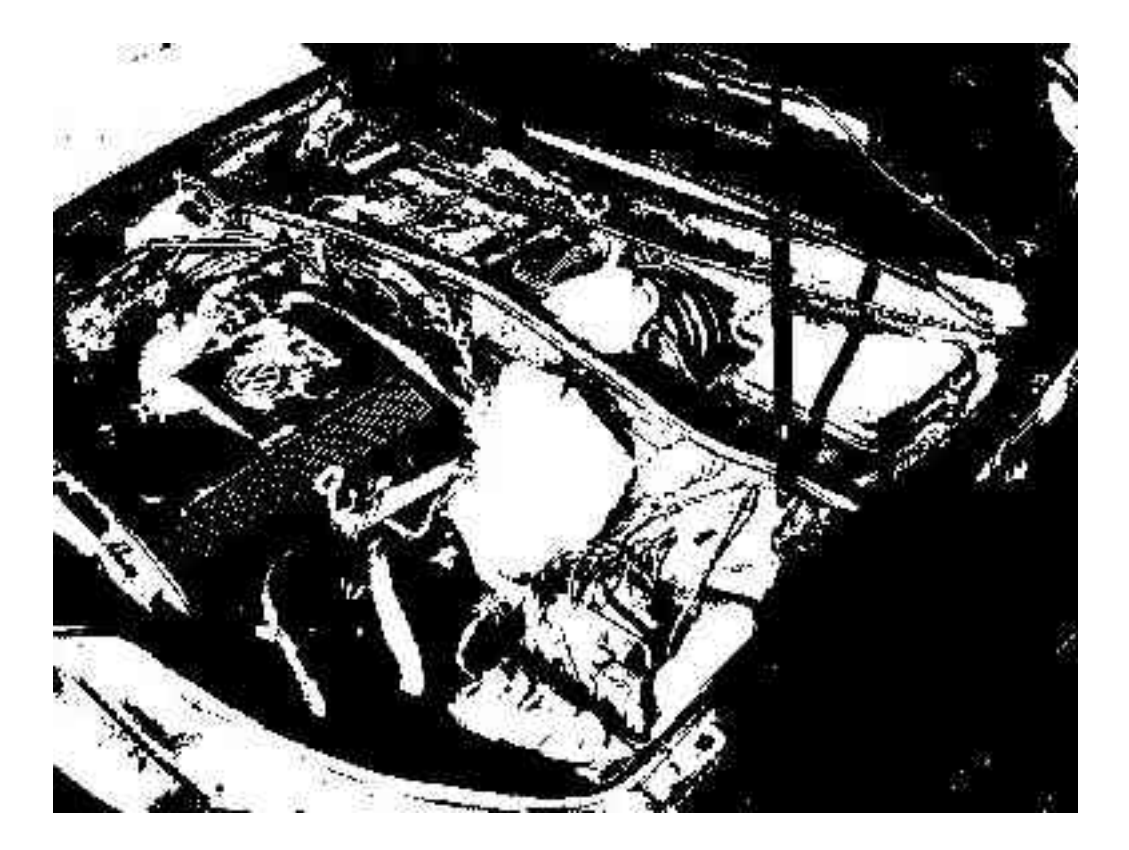

#### **Einfachere Schema zur Objekterkennung**

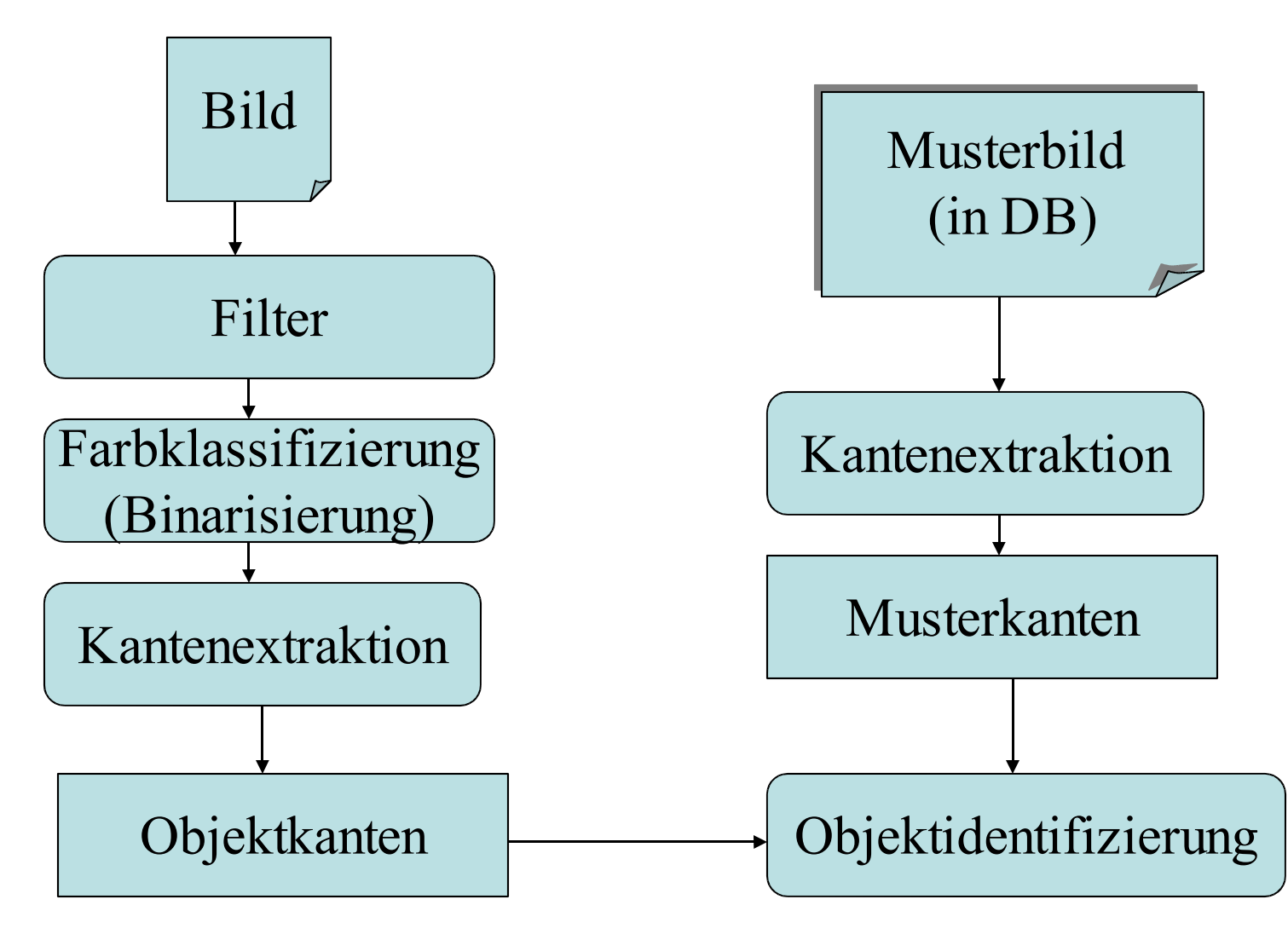

# **Vergleich zwischen Musterkanten und Objektkanten**

- Man berechnet eine Abstand zwischen die zwei Pixel-Menge:
	- eine für Musterkanten
	- eine für Objektkanten
- Meist benutzt wird die Hausdorff-Abstand
- Man muß im vorgehr den Bereich der relevanten Bildpunkte im Musterkanten-Bild eingrenzen, deswegent nennt man die Messung: beschränkte Hausdorff-Abstand

#### **Hausdorff-Abstand**

• Gegeben zwei Punktmengen A und B, man berechnet:  $H(A,B)=max(h(A,B),h(B,A))$  mit

$$
h(A, B) = \max_{a \in A} \left( \min_{b \in B} (d(a, b)) \right)
$$
  

$$
d(a, b) = \sqrt{\Delta x^2 + \Delta y^2} \quad \Delta x = x_a - x_b \quad \Delta y = y_a - y_b
$$

• Wenn man sich auf  $[x_{min},x_{max}] \times [y_{min},y_{max}]$  die Berechnung beschränkt:

$$
h_b(A,B) = \max_{\{a \in A | x_{\min} \le x_a \le x_{\max} \land y_{\min} \le y_a \le y_{\max}\}} \left| \min_{b \in B} (d(a,b)) \right|
$$

#### **Aufgabe für das Praktikum**

- Das GIMP Programm (unter Linux und auch Windows) bietet eine reiche Auswahl von Bildverarbeitungverfahren an.
- Selektion von:
	- Filteringverfahren
	- Kantenextraktionverfahren
	- Binarisierungverfahren

meist geeignet.